# **L9. DWT analiza signala i potiskivanje šuma metodom praga**

### *Uvod*

Na vježbama ćete se upoznati s glavnim funkcijama MATLAB-ovog wavelet toolboxa te ćete ih koristiti u analizi signala.

Nadalje, analizirat ćete zadane signale korištenjem nedecimirane DWT. Uz zadani iznos praga primijenit ćete metodu odbacivanja wavelet koeficijenata, s umanjivanjem preostalih ili bez ('soft' ili 'hard' metoda). Metodu praga ćete primijeniti za potiskivanje šuma.

# *MATLAB wavelet toolbox*

Osnovna funkcija za implementaciju jedne razine diskretne wavelet transformacije, ili preciznije wavelet filtarskog sloga s decimacijom je funkcija *dwt*(). Najčešće korišteni oblik je:

• [cA,cD] = dwt(s,'*wname*')

gdje je *s* analizirani signal, '*wname*' kratko ime wavelet funkcije, cA izlaz iz niskopropusnog filtra ("aproksimacijski koeficijenti") i cD izlaz iz visokopropusnog filtra ("wavelet koeficijenti" ili "detalji").

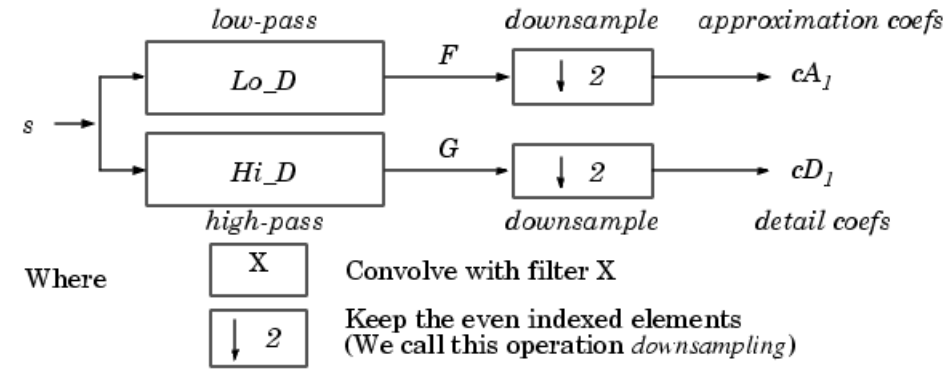

Rekurzivnim ponavljanjem dekompozicije na aproksimacijskim koeficijentima cA dobivamo wavelet stablo razlaganja.

Inverznu stranu filtarskog sloga implementira funkcija *idwt*().Najčešće korišteni oblik je:

 $\bullet$  s = idwt(cA, cD, '*wname*')

#### One-Dimensional IDWT

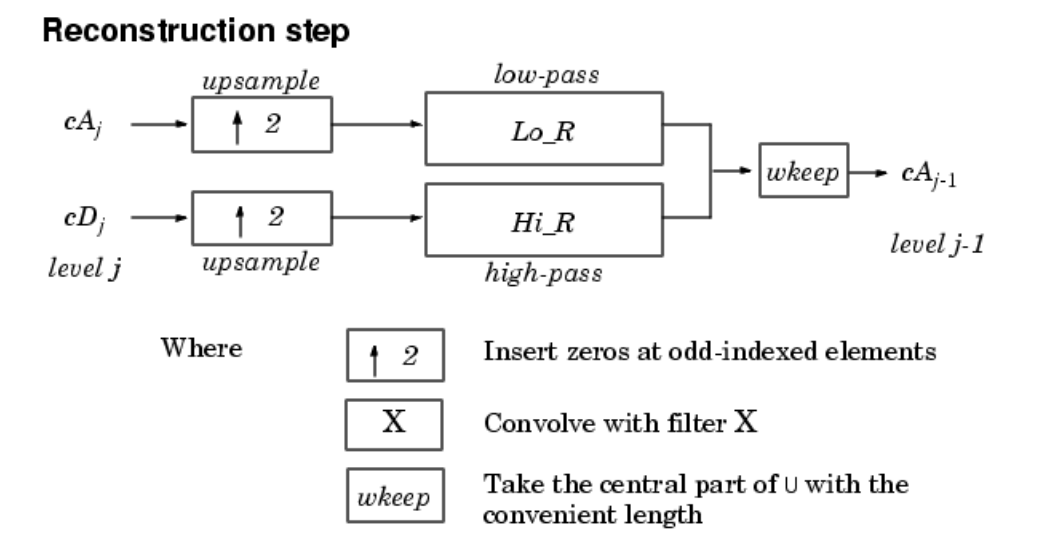

Funkcija *wavedec*() implementira razlaganje u *N* razina:

 $[C,L] =$  wavedec(s, N, 'wname')

Slika ilustrira razlaganje i organizaciju izračunatih koeficijenata u izlaznim vektorima C i L.

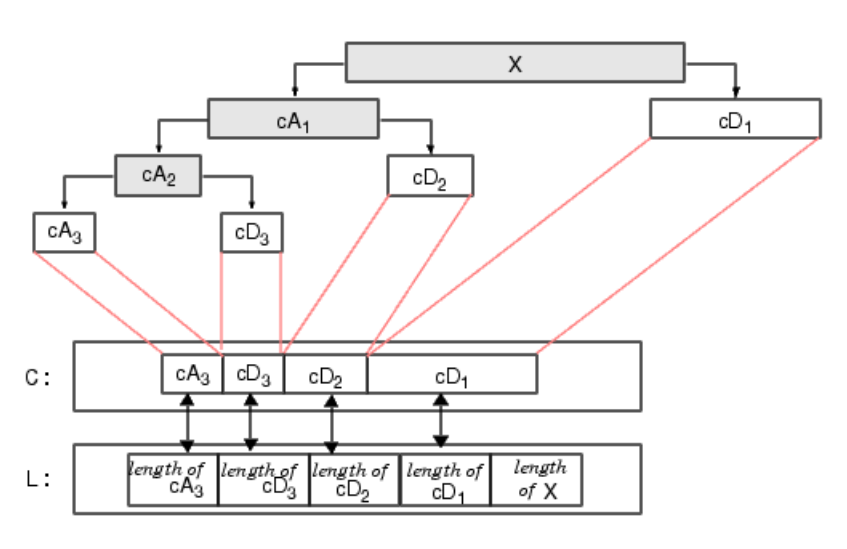

Decomposition:

Pomoćna funkcija za ekstrakciju detalja (wavelet koeficijenata) na željenoj razini *N* je

 $D = \text{det}(\text{C}, L, N)$ 

te ekstrakciju aproksimacijskih koeficijenata:

• A = appcoef(C,L,'*wname*',N)

Odgovarajuća inverzna, odnosno rekonstrukcijska funkcija u više razina je:

 $s =$  waverec( $C, L, '$ *wname'*)

Ukoliko želimo napraviti parcijalnu rekonstrukciju samo jedne, *N*-te razine wavelet koeficijenata možemo koristiti funkciju

 $X = wr\text{coeff}(d', C, L, 'wname', N)$ 

Ako se radi o aproksimacijskim koeficijentima, prvi parametar mora biti 'a'.

## **Nedecimirana DWT = SWT (***Stationary Wavelet Transform***)**

Osnovna funkcija za implementaciju jedne razine NEDECIMIRANE diskretne wavelet transformacije, ili preciznije wavelet filtarskog sloga bez decimacije je funkcija *swt*(). Najčešće korišteni oblik je:

 $[SWA, SWD] = swt(X, N, 'wname')$ 

Za 1 ≤ i ≤ *N*, reci izlazne matrice SWA(i,:) sadrže aproksimacijske koeficijente za razinu i, a reci izlazne matrice SWD(i,:) sadrže wavelet koeficijente (detalje).

Odgovarajuća inverzna, odnosno rekonstrukcijska funkcija je *iswt*():

 $X = iswt(SWA, SWD, 'wname')$ 

### **Primjena praga na wavelet koeficijentima**

Odbacivanje wavelet koeficijenata čije su apsolutne vrijednosti ispod zadanog praga T te umanjivanje preostalih za iznos praga (ako je odabran parametar 's' = 'soft thresholding') vrši funkcija *whtresh*():

- $Y =$  wthresh(X,'s',T) % Y = SIGN(X) × (|X|-T) +, soft thresholding
- $Y =$  wthresh(X,'h',T) % odbacivanje bez umanjivanja, hard thresholding